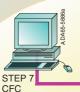

## Drive ES Basic

Commissioning, diagnosis and parameterization of all Siemens drives

## **Drive ES Graphic**

Graphic configuration of drive functions and the PLC functions integrated in the drives for SIMOVERT MASTERDRIVES and SIMOREG DC MASTER

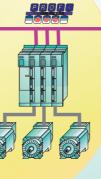

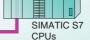

Drive ES SIMATIC

Drive ES PCS7

Standard blocks for drives

Extremely easy configuration of data exchange between the CPU and the drive. PCS7 version includes faceplate.

Siemens Drives